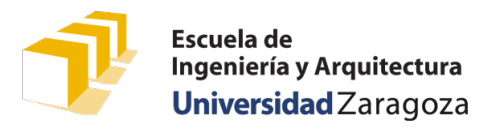

## Recorrido de una cadena de caracteres

#### Problema 1

Escribe la especificación, la cabecera y el código de una función que, dado un **string**, devuelva el número de caracteres de ese **string** que son letras del alfabeto inglés mayúsculas o minúsculas.

# CamelCase

Se denomina *CamelCase* al estilo de escritura que se aplica a frases o palabras compuestas, cuando las palabras simples que las componen se escriben todas juntas unas a otras, sin dejar espacios intermedios, y los inicios de las distintas palabras se marcan intercalando letras mayúsculas, con la posible excepción de la letra inicial de la primera palabra. Por ejemplo, el apellido escocés *MacLean*, la marca *CinemaScope*, la fórmula química *NaCl* o el identificador de C++ *numeroPalabrasEnCamelCase* son ejemplos en los que se ha aplicado el estilo *CamelCase*.

### Problema 2

Escribe ahora una función que, dado un vector de cadenas de caracteres, donde cada cadena representa una palabra, devuelva una cadena de caracteres en el que las palabras del vector han sido concatenadas utilizando *CamelCase*:

*/\* \* Pre: El vector «palabras» tiene al menos «numPalabras» componentes y todos los caracteres de \* todas las componentes del vector «palabras» son letras del alfabeto inglés. \* Post: Devuelve la cadena resultante de concatenar todas las palabras del vector «palabras» \* utilizando CamelCase. \*/* **string** concatenarEnCamelCase(**const string** palabras[], **const unsigned** numPalabras);

La primera palabra del vector debe mantenerse en la cadena resultante tal y como está en el vector de entrada.

A modo de ejemplo, se muestran los resultados que debería devolver la función, dadas las siguientes declaraciones:

```
const string QUIJOTE[] = {"en", "un", "lugar", "de", "la", "mancha", "de", "cuyo", "nombre",<br>"no", "quiero", "acordarme"};
        "no", "quiero",
const string JAVA[] = {"Array", "index", "out", "of", "bounds", "exception"};
const string SAL[] = {"", "na", "", "", "cl", ""};
  concatenarEnCamelCase(QUIJOTE, 12) debe devolver
                                            "enUnLugarDeLaManchaDeCuyoNombreNoQuieroAcordarme"
   concatenarEnCamelCase(QUIJOTE, 0) debe devolver ""
      concatenarEnCamelCase(JAVA, 6) debe devolver "ArrayIndexOutOfBoundsException"
       concatenarEnCamelCase(SAL, 6) debe devolver "NaCl"
```
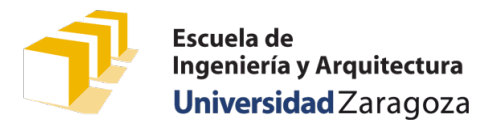

### Problemas basados en exámenes

#### Problema 3

(Basado en el problema 2 del examen de 2ª convocatoria del curso 2017-18)

Escribe el cuerpo de la siguiente función:

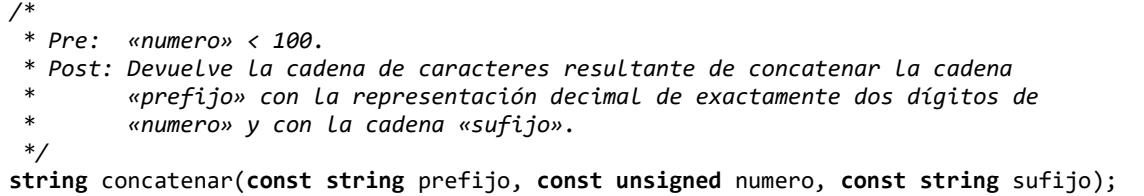

El enunciado del examen de 2ª convocatoria del curso 2017-18 (disponible en Moodle) te pude dar más información sobre el contexto en el que se utiliza esta función. En cualquier caso, en ese curso se trabajó con *null terminated strings* en lugar de con la clase **string**.

En la solución de esta versión, puede ser útil la función to\_string, declarada en el módulo de biblioteca predefinido <string>: [http://www.cplusplus.com/reference/string/to\\_string/](http://www.cplusplus.com/reference/string/to_string/)

#### Problema 4

(Basado en el problema 3 del examen de 1ª convocatoria del curso 2018-19, 2,5 puntos)

Escribe el código de la función limpiar cuya especificación se muestra a continuación:

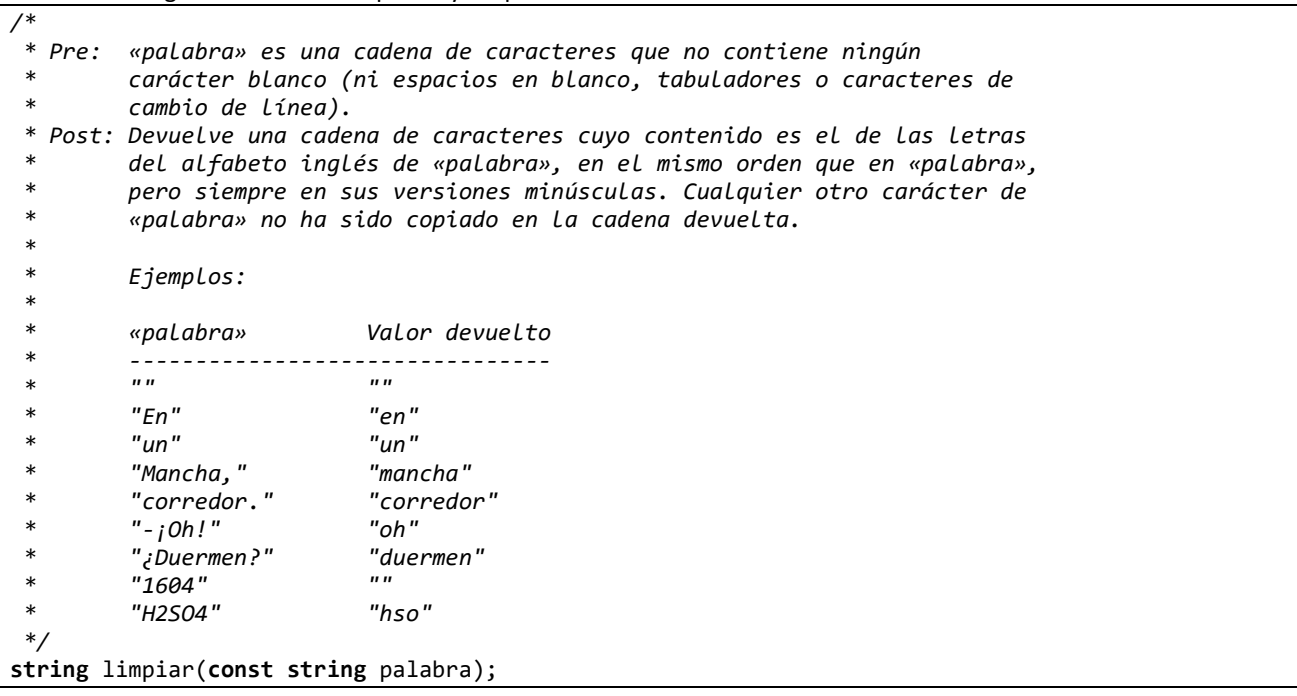

El enunciado del examen de 2.ª convocatoria del curso 2017-18 (disponible en Moodle) te pude dar más información sobre el contexto en el que se utiliza esta función. En cualquier caso, en ese curso se trabajó con *null terminated strings* en lugar de con la clase string. La solución utilizando objetos de la clase string en sensiblemente más sencilla.